# **Использование Roger DigiMaster X**

Краткое руководство

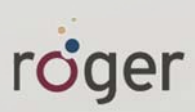

### Подключение

#### Первичная настройка

- 1. Подключите Roger DigiMaster X к источнику питания.
- 2. Подключите Roger DigiMaster X к системе звукоусиления.
- 3. Поднесите Roger inspiro к Roger DigiMaster X на расстояние не более 10 см и нажмите клавишу "Связь".

#### Повседневное использование

- 1. Включите Roger DigiMaster X, нажав и удерживая в течение 2 секунд клавишу •. Включите Roger inspiro. Говорите в микрофон Roger inspiro.
- 2. Чтобы выключить Roger DigiMaster X, нажмите и удерживайте в течение 2 секунд клавишу Ф.

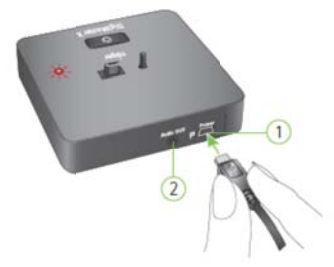

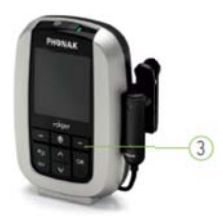

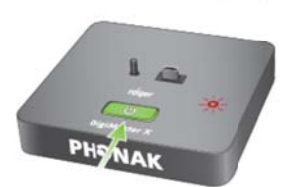

## Световая индикация Roger DigiMaster

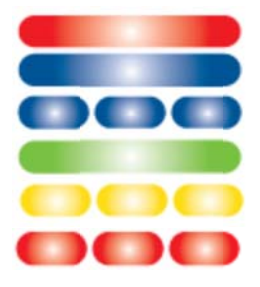

Постоянный красный - Roger DigiMaster выключен Постоянный синий - Стандартный рабочий режим Мигающий синий - Микрофон Roger выключен или вне радиуса действия Постоянный зеленый - Звук микрофона отключен Мигающий желтый - Обновление прошивки Мигающий красный - Обратитесь в службу поддержки

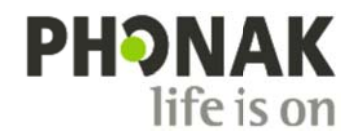